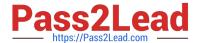

## NSE4\_FGT-5.6<sup>Q&As</sup>

Fortinet NSE 4 - FortiOS 5.6

# Pass Fortinet NSE4\_FGT-5.6 Exam with 100% Guarantee

Free Download Real Questions & Answers PDF and VCE file from:

https://www.pass2lead.com/nse4 fgt-5-6.html

100% Passing Guarantee 100% Money Back Assurance

Following Questions and Answers are all new published by Fortinet
Official Exam Center

- Instant Download After Purchase
- 100% Money Back Guarantee
- 365 Days Free Update
- 800,000+ Satisfied Customers

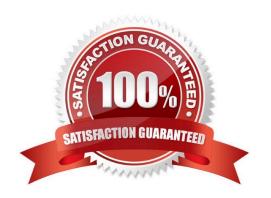

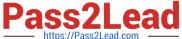

## **QUESTION 1**

If you\\'ve lost your password for the admin account on your FortiGate, how can you reset it? Response:

- A. Hard reboot the FortiGate. Click Reset Password on the login window.
- B. Hard reboot the FortiGate. Run the execute reset-password command from the CLI.
- C. Hard reboot the FortiGate. Through the local console, interrupt the boot loader by pressing any key and then log in as maintainer. Enter the CLI commands required to set the password for the admin account.
- D. Hard reboot the FortiGate. Through the local console, once the FortiGate is booted up, log in as maintainer. Enter the CLI commands to set the password for the admin account.

Correct Answer: D

## **QUESTION 2**

Which FortiGate interface does source device type enable device detection on? Response:

- A. All interfaces of FortiGate
- B. Source interface of the firewall policy only
- C. Destination interface of the firewall policy only
- D. Both source interface and destination interface of the firewall policy

Correct Answer: B

## **QUESTION 3**

Which of the following statements are true about route-based IPsec VPNs?

(Choose two.)

Response:

- A. A virtual IPsec interface is automatically created after a phase 1 is added to the configuration
- B. They require firewall policies with the Action set to IPsec
- C. They support L2TP-over-IPsec tunnels
- D. They can be created in transparent mode VDOMs

Correct Answer: AC

## **QUESTION 4**

## https://www.pass2lead.com/nse4\_fgt-5-6.html

2024 Latest pass2lead NSE4\_FGT-5.6 PDF and VCE dumps Download

Which firewall authentication methods does FortiGate support?

(Choose three.)

Response:

- A. Local password authentication
- B. Out-of-band authentication
- C. Server-based password authentication
- D. Two-factor authentication
- E. Biometric authentication

Correct Answer: ABC

## **QUESTION 5**

FortiGate scans packets for matches in a specific order for application control. Which option provides the correct sequence order?

## Response:

- A. Static domain overrides -> application overrides -> filter overrides
- B. Categories -> application overrides -> filter overrides
- C. Application overrides -> filter overrides -> categories
- D. Rate based overrides -> filter overrides -> categories

Correct Answer: C

<u>Latest NSE4 FGT-5.6</u> <u>Dumps</u> NSE4 FGT-5.6 VCE Dumps NSE4 FGT-5.6 Braindumps